### インストール方法 (QRコードを読み取る)

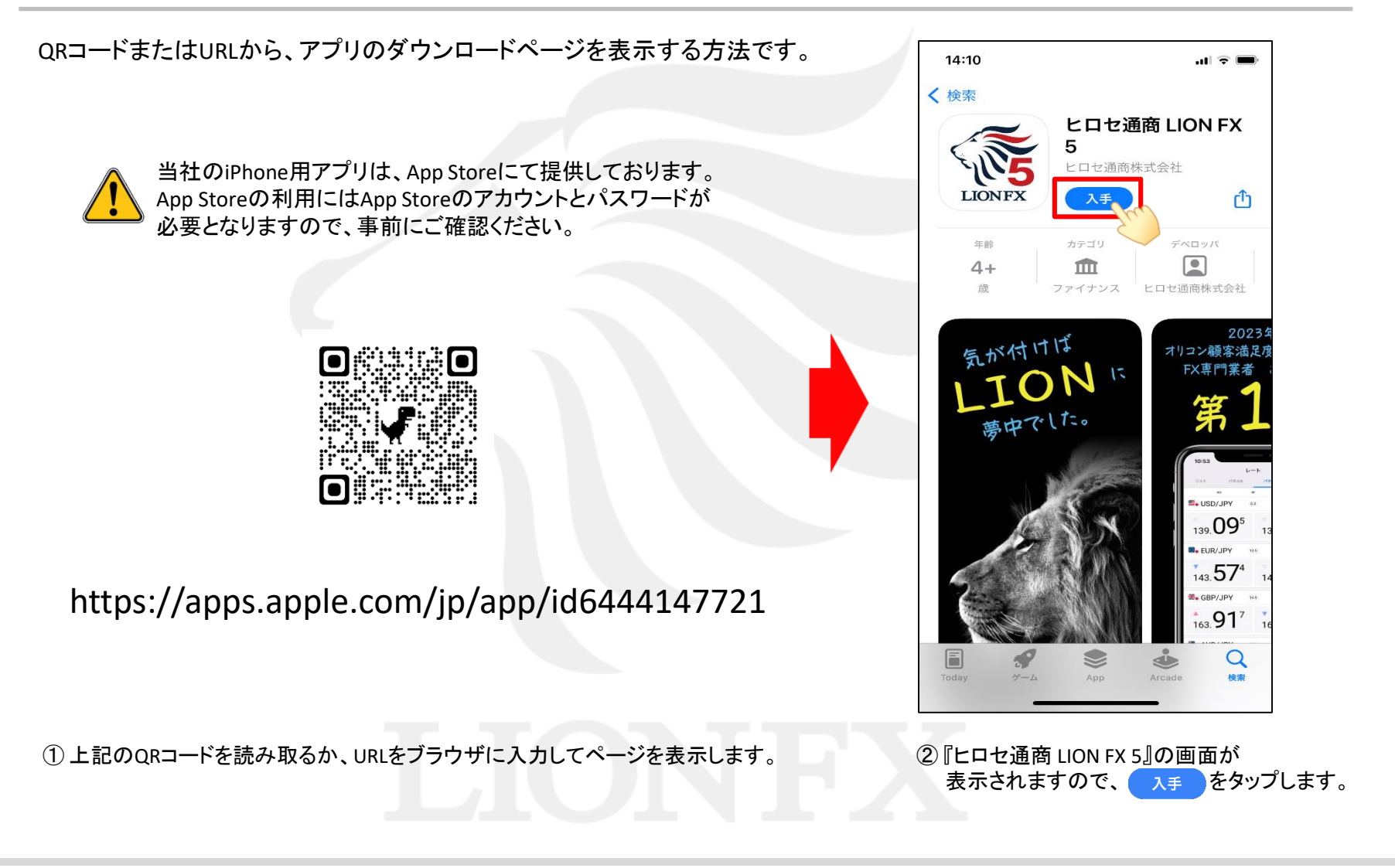

## インストール方法 (QRコードを読み取る)

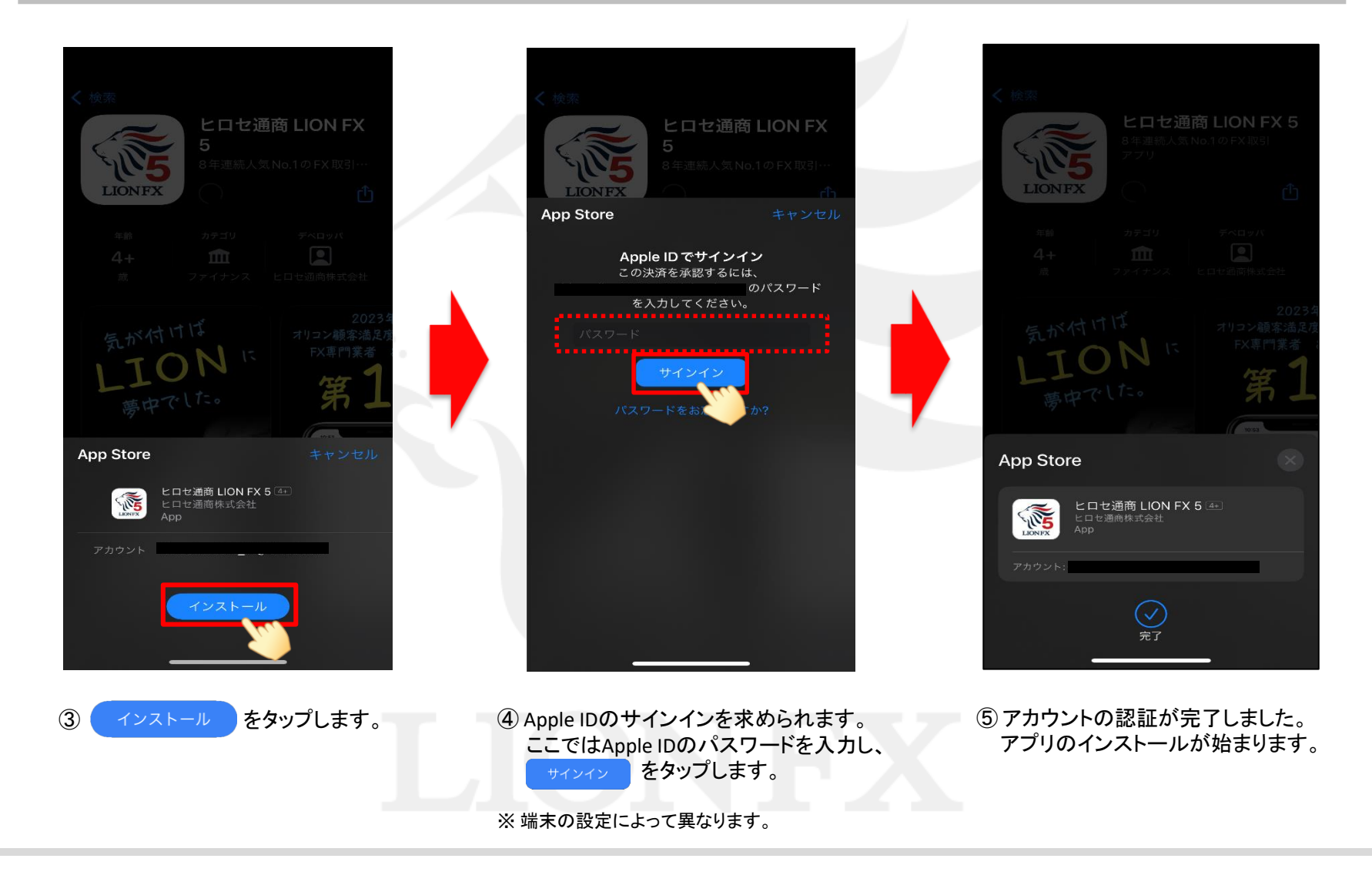

### インストール方法 (QRコードを読み取る)

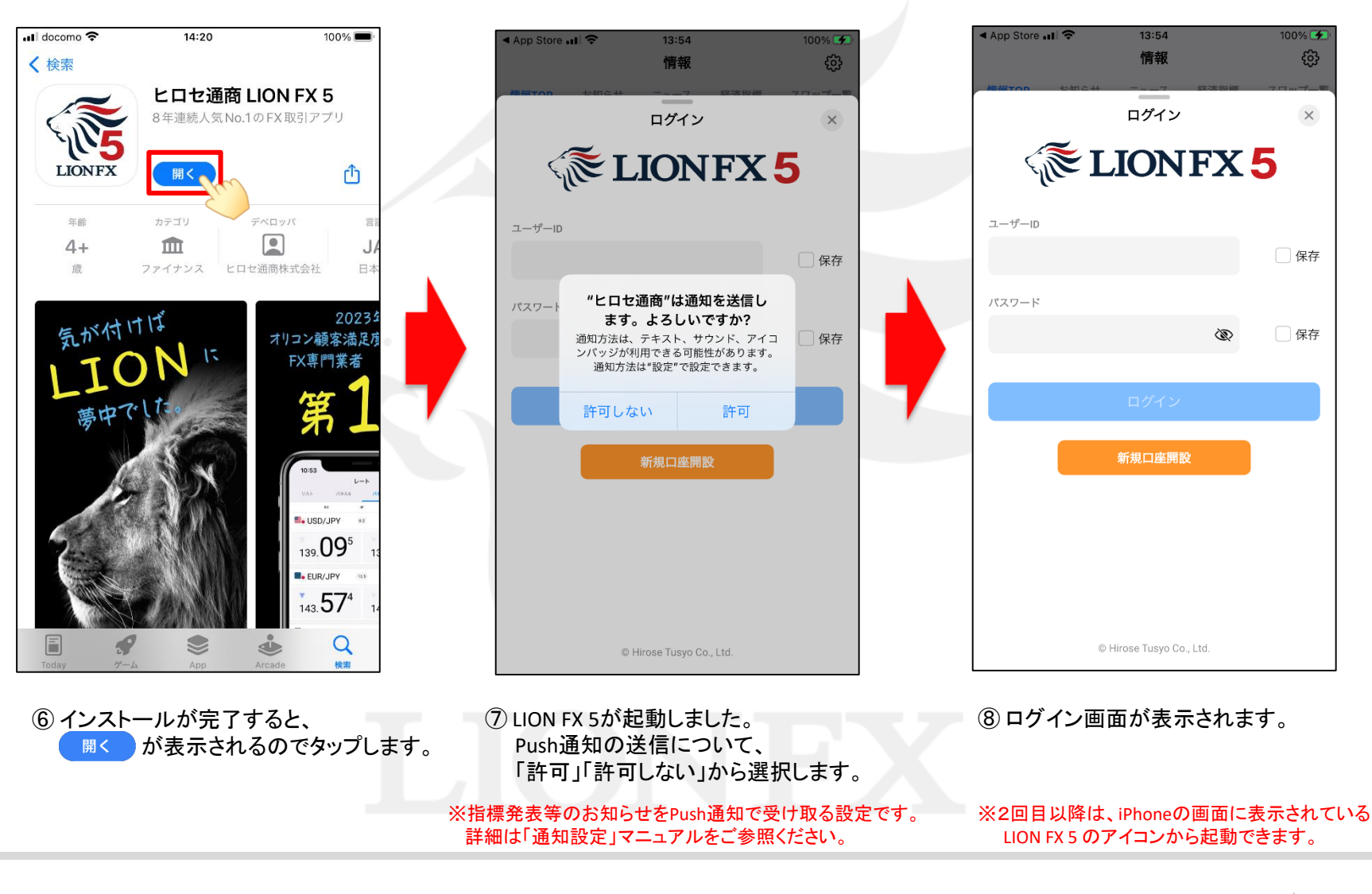

LION FX 5

#### App Storeで検索して、ダウンロードページを表示する方法です。

当社のiPhone用アプリは、App Storeにて提供しております。

App Storeの利用にはApp Storeのアカウントとパスワードが必要となりますので、事前にご確認ください。

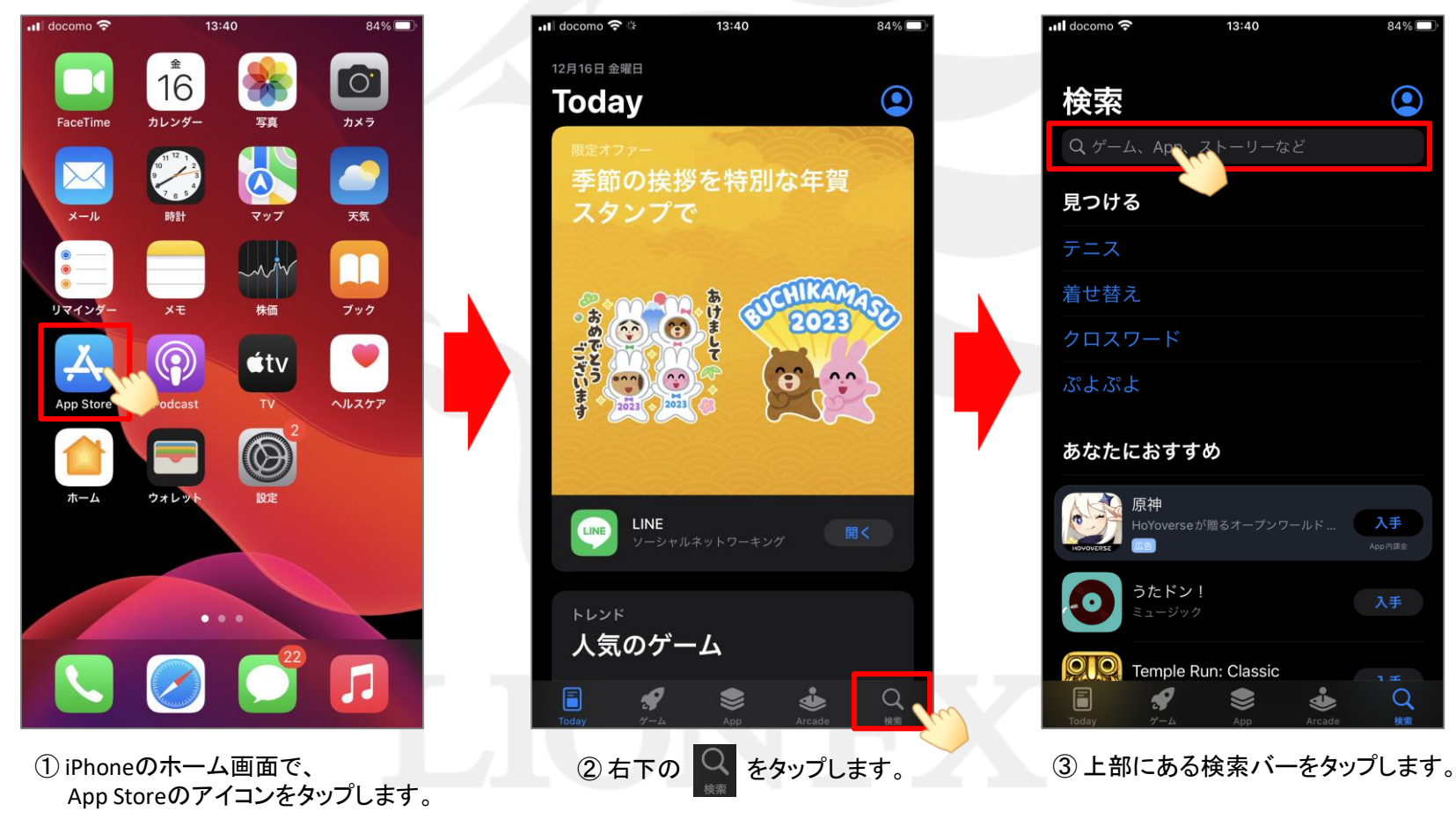

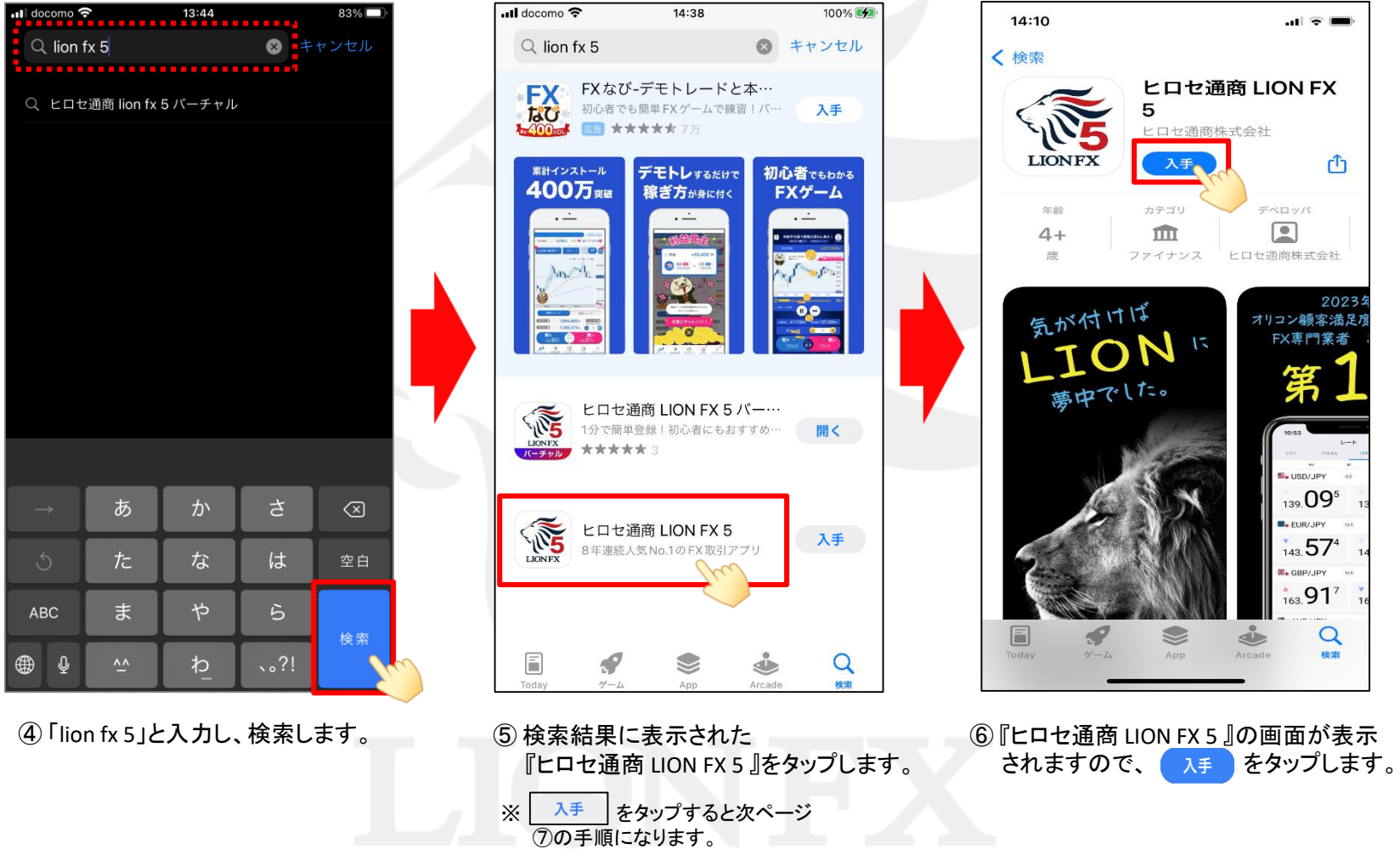

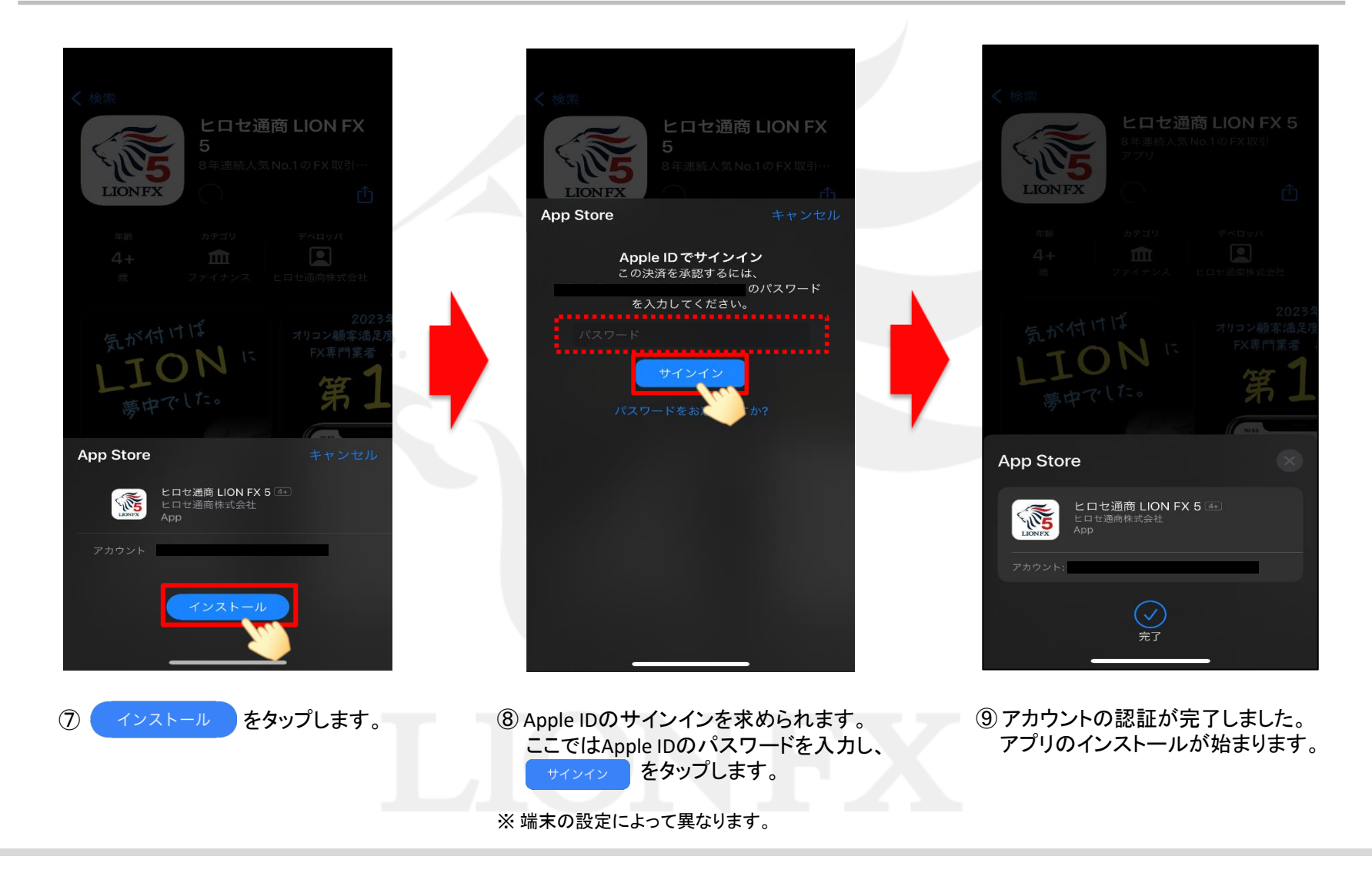

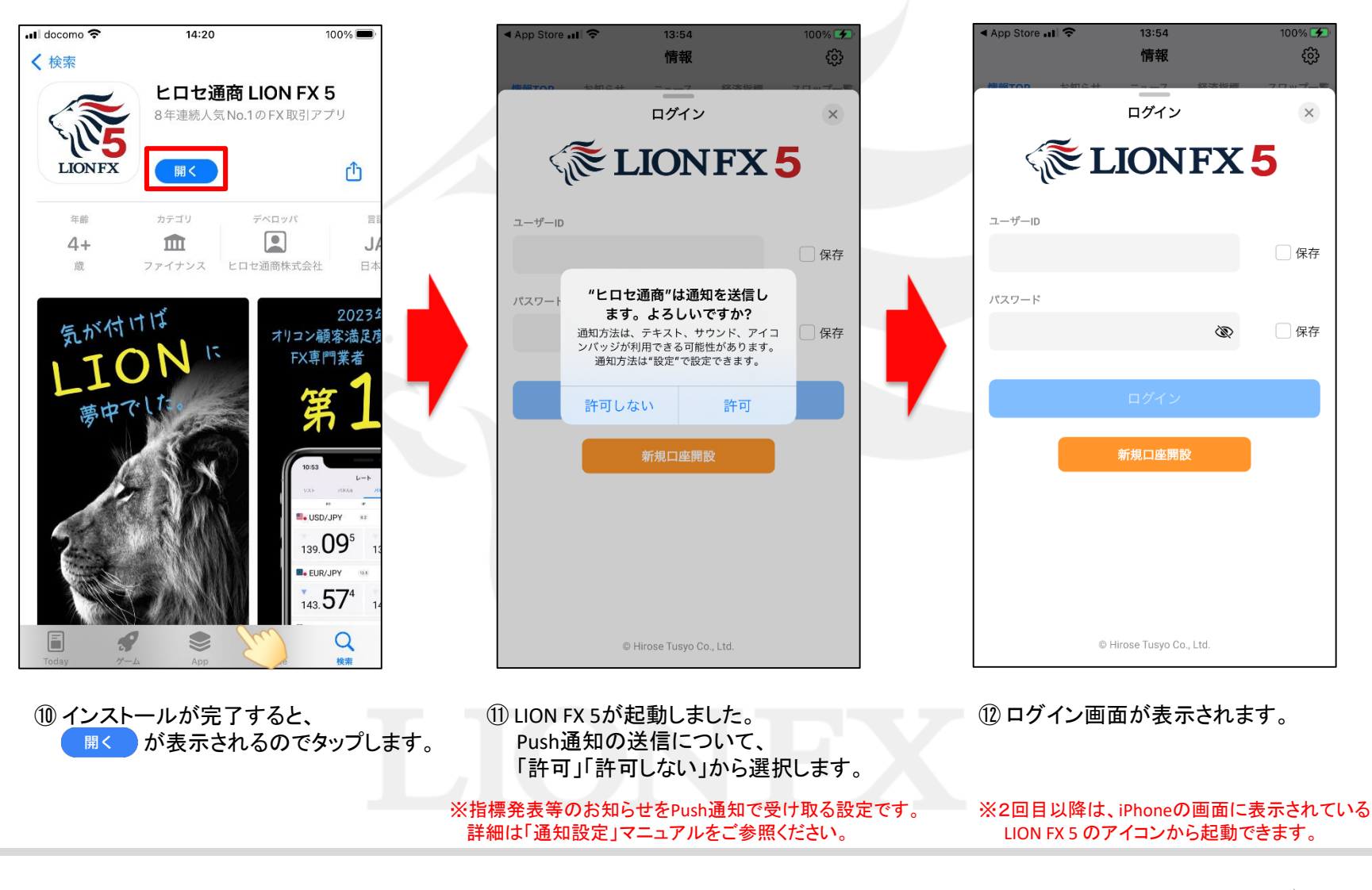